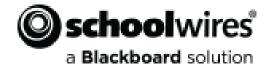

# **Site Launch Consulting**

**Objective:** To assist Site Directors and other key individuals in structuring their **Schoolwires** website using best web publishing practices, tools, and methodologies.

## **Consulting Prerequisites:**

- Completion of the Site Administration Part I & II trainings.
- Completion of Managing the Section Workspace training
- Consideration of the *Website Planning Guide* (List of desired Channels & Sections)
- Consideration of *Group Categories* & *User Groups*
- CSV (excel) files for:
  - Staff (Users requiring Sections) can be created onsite
  - Other Users (not requiring sections) can be created onsite
  - Other major Sections (Membership, Conferences, etc.)
  - Calendar Events (optional)

## **Topics Covered in Site Launch Consulting**

#### Website Discussion (Organizing our website)

- Editorial Privileges Hierarchy & Administrative Privileges
- Viewing Privileges
- Accessing Site Manager > Structure within Site Manager > Navigation

### Rolling Up Our Sleeves...

- Structuring your Site (Configuring Site[s])
- Configuring Channel Library
- Configuring Section Assets (Page Layouts & Section Configurations as necessary)
- Configuring Calendar Assets
- Assigning Channels & Creating the Sections for the Site[s]
- Migrating content into the Site / Subsites
- Creating a plan for you to continue the migration of content

#### What Will We Do First?

- 1. Provide access to those involved in the SLC process.
- 2. Establish Group Categories & User Groups
- 3. Configure Channel Library
- 4. Configure Section Assets (Editor Layouts / Section Configurations if applicable)
- 5. Configure Calendar Assets
- **6.** Apply System Settings
- **7.** Assign Channels to the Site /Subsite(s).
  - a.) Add Sections to the Channels at the Site (District) & Subsites (Schools) complete with Editor Layouts &/or Section Configurations (if applicable)
- 8. Manage the Homepage Layout & Apps.
- 9. Begin migrating content to the Site (District) Workspace
- **10.** Continue adding content.